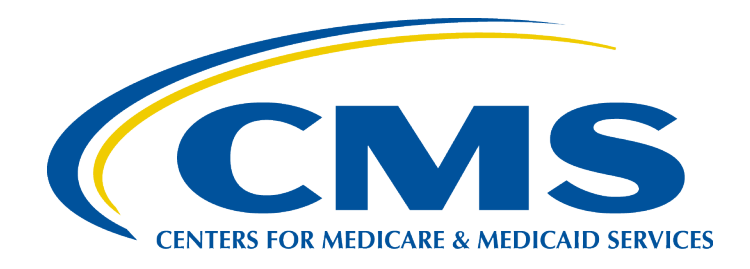

## Medicare Durable Medical Equipment, Devices & Supplies Technical Specifications

*August, 2021*

Prepared by: The Centers for Medicare and Medicaid Services, Office of Enterprise Data and Analytics

## **Referring Durable Medical Equipment, Prosthetics, Orthotics and Supplies Public Use File Technical Specifications**

This programming specifications appendix provides users with additional information about how the Referring Provider Durable Medical Equipment, Prosthetics, Orthotics and Supplies (DMEPOS) Public Use File (PUF) was developed. It describes the source data used in creating the file, including any supplemental information beyond the Medicare fee-for-service claims. This document also describes the step-by-step methodology CMS used to create the Referring Durable Medical Equipment, Prosthetics, Orthotics and Supplies PUF.

## **Source Data:**

- *1. [CMS Durable Medical Equipment, Prosthetic, Orthotic and Other Supplies \(DMEPOS\) Calendar Year](https://www.resdac.org/cms-data/files/dme-ffs)  [Data](https://www.resdac.org/cms-data/files/dme-ffs)*
- *2. [CMS National Plan and Provider Enumeration System \(NPPES\) Name and Address](http://download.cms.gov/nppes/NPI_Files.html) Data* The most current NPPES name and address information for active NPIs is in the "NPPES Data Dissemination (month, DD, YYYY)" full NPI replacement file.
- *3. [CMS Health Care Common Procedure Coding System \(HCPCS\) Level II Descriptions](https://www.cms.gov/Medicare/Coding/HCPCSReleaseCodeSets/Alpha-Numeric-HCPCS.html)* The HCPCS Level II crosswalk is titled "\*\*\*\* Alpha-Numeric HCPCS File" (where \*\*\*\* = the year of the DMEPOS calendar year data).
- *4. [CMS Carrier Calendar Year Data](https://www.cms.gov/Medicare/Coding/HCPCSReleaseCodeSets/Alpha-Numeric-HCPCS.html)*
- *5. [CMS Provider Specialty Descriptions](https://data.cms.gov/beta/provider-characteristics/medicare-provider-supplier-enrollment/medicare-provider-and-supplier-taxonomy-crosswalk)* The provider specialty crosswalk is titled "Crosswalk Medicare Provider/Supplier to Healthcare Provider Taxonomy".
- *6. [National Uniform Claim Committee \(NUCC\) Taxonomy Code Set](http://www.nucc.org/index.php?option=com_content&view=article&id=107&Itemid=132.)*

## **Methodology:**

**Step 1**: Create the following variables from the CMS DMEPOS Calendar data:

- **Referring NPI** = DMEPOS Claim Referring NPI Number(RFR\_NPI)
- **Supplier NPI** = DMEPOS Line Supplier NPI Number(SUP\_NPI)
- **Hepcs** code = Health Care Common Procedure Coding System (HCPCS CD)
- **betos classification** = Line NCHBETOS Code (BETOS)
- Derive **betos** classification = 'DME' when Line NCHBETOS Code (BETOS) contains one of the following values: 'D1A','D1B','D1C','D1D','D1E','D1G'; otherwise **betos classification** ='POS' when Line NCHBETOS Code (BETOS) = 'D1F'; otherwise **betos\_classification** ='OTH'
- Derive supplier rental indicator = 'Y' when Line HCPCS Initial Modifier Code (MDFR\_CD1) = 'RR' or Line HCPCS Second Modifier Code (MDFR\_CD2) = 'RR'; otherwise **supplier** rental indicator  $= 'N'$
- **Provider specialty code** = Line HCFA Provider Specialty Code (HCFASPCL)
- **line srvc cnt** = Line Service Count (SRVC CNT)
- **submitted chrg amt** = Line Submitted Charge Amount (LSBMTCHG)
- **Medicare allowed amt** = Line Allowed Charge Amount (LALOWCHG)
- **Medicare payment amt** = Line Provider Payment Amount (LPRVPMT)
- **Bene**  $id$  = Encrypted CCWBeneficiary ID(BENE ID)
- **Claim**  $id = Claim Id (CLM ID)$

*Step 2*: Summarize the following variables from Step 1 to the **Referring\_NPI, hcpcs\_code, supplier\_rental\_indicator**:

- **Number of suppliers** = distinct count of Supplier NPI
- **Number of suppliers beneficiaries** = distinct count of bene id
- **Number of supplier claims** = distinct count of clm id
- **Number of supplier services** = sum of line srvc cnt
- Avg supplier submitted charge = sum of submitted chrg amt / sum of line srvc cnt
- **Avg\_supplier\_Medicare\_allow\_amt** = sum of Medicare\_allowed\_amt / sum of line\_srvc\_cnt
- Avg supplier Medicare pmt amt = sum of Medicare payment amt / sum of line srvc cnt

*Step 3*: Merge output from Step 2 (retaining all dataif match) using **referring\_NPI** with NPPES Name and Address datausing **NPI** and attach the following:

- **referring provider last org name** = Provider Organization Name (Legal Business Name) when Entity Type Code = 'O'; else Provider Last Name (Legal Name) when Entity Type Code =  $\dot{\text{I}}$
- **referring provider first name** = Provider First Name
- **referring provider mi** = Provider Middle Name
- **referring credentials** = Provider Credential Text
- **referring provider gender** = Provider Gender Code
- **referring entity code** = Entity Type Code
- **referring provider street1** = Provider First Line Business Practice Location Address
- **referring provider street2**= Provider Second Line Business Practice Location Address
- **referring provider city** = Provider Business Practice Location Address City Name
- **referring provider state** = Provider Business Practice Location Address State Name
- **referring provider zip** = Provider Business Practice Location Address Postal Code
- **referring\_provider\_country** = Provider Business Practice Location Address Postal Code
- Derive **referring** provider taxonomy code = Taxonomy Code when associated Primary Taxonomy ='Y'

*Step 4*: Merge output from Step 3 (retaining all data) with CMS HCPCS Level II Description data using **hcpcs\_code** and attach the following:

• **hepes** description = LONGDESCRIPTION

*Step 5*: Derive a single **referring\_provider\_type** and **referring\_provider\_type\_flag** based on the hierarchy described below.

- a. CMS Carrier Calendardata:
	- $\circ$  Extract the following variables from the CMS Carrier data
		- **NPI** = Carrier Line Performing NPI Number(PRFNPI)
		- **Provider specialty code** = Line HCFA Provider Specialty Code (HCFASPCL)
		- **line srvc cnt** = Line Service Count (SRVC CNT)
	- o Derive asingle **provider\_specialty\_code** for each **NPI**record based on the **provider\_specialty\_code** associated with the maximum **line\_srvc\_cnt**
	- o Derive **referring\_provider\_type** ="Medicare Provider/Supplier Type Description" from CMS Provider Specialty Descriptions using **provider\_specialty\_code**
- b. CMS DMEPOS Calendar data:
	- o Derive from Step 1 a single **provider\_specialty\_code** for each **supplier\_NPI**  record based on the **provider** specialty code associated with the maximum **line\_srvc\_cnt**
	- o Derive **referring\_provider\_type** ="Medicare Provider/Supplier Type Description" from CMS Provider Specialty Descriptions using **provider\_specialty\_code**
- **c.** Merge output from Step 5 a. using **NPI** with the output from Step 5 b. using **supplier\_NPI.**
- o Derive a single **NPI** with **Referring\_provider\_type =** referring\_provider\_type from Step 5 a.; otherwise **Referring** provider type = referring provider type from Step 5 b.
- o Set **referring\_provider\_type\_flag** ='S'

*Step 6:* Merge the **referring\_NPI** from the output from Step 4 (retaining all records) with the **NPI** from the output from Step 5 c.:

• If **referring** NPI from the output from Step  $4 = NPI$  from the output from Step 5 c. then attach **referring\_provider\_type** and **referring\_provider\_type\_flag**;

otherwise

When **referring\_provider\_taxonomy\_code** crosswalks to a single "Medicare Provider/Supplier Type Description" from CMS Provider Specialty Descriptions then derive **referring\_provider\_type** = "Medicare Provider/Supplier Type Description" and **referring** provider type flag = 'S';

otherwise

Derive **referring** provider type = "Classification" from the NUCC Taxonomy Set using

**referring\_provider\_taxonomy\_code** and set **referring\_provider\_type \_flag =** 'T'